## **HESC Student Loan Tracker**

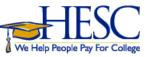

## Visit NSLDS.ed.gov

The National Student Loan Data Service keeps records of all student loan borrowers and details about their loans. Find details about your loans and fill in the data on this form for your records.

Forgot your federal PIN? Reset your PIN at PIN.ed.gov.

## Get a credit report

Get a free credit report to ensure you have located all your student loas.

Go to **Annual Credit Report.com**, the authorized free credit report website.

|           | Type of Loan                                                                    | Repayment Plan | Loan Amount | Monthly payment | Interest Rat      |
|-----------|---------------------------------------------------------------------------------|----------------|-------------|-----------------|-------------------|
| Servicer: | Subsidized Stafford<br>Unsubsidized Stafford<br>PLUS                            |                | \$          | \$              | Fixed<br>Variable |
| Website:  | Consolidaton<br>Perkins                                                         |                |             |                 |                   |
| Servicer: | Subsidized Stafford<br>Unsubsidized Stafford                                    |                | \$          | \$              | Fixed<br>Variable |
| Website:  | PLUS<br>Consolidaton<br>Perkins                                                 |                |             |                 |                   |
| Servicer: | Subsidized Stafford<br>Unsubsidized Stafford                                    |                | \$          | \$              | Fixed<br>Variabl  |
| Website:  | PLUS<br>Consolidaton<br>Perkins                                                 |                |             |                 |                   |
| Servicer: | Subsidized Stafford<br>Unsubsidized Stafford<br>PLUS<br>Consolidaton<br>Perkins |                | \$          | \$              | Fixed<br>Variable |
| Website:  |                                                                                 |                |             |                 |                   |
| Servicer: |                                                                                 |                | \$          | Ş               | Fixed<br>Variable |
| Website:  |                                                                                 |                |             |                 |                   |
| Servicer: |                                                                                 |                | \$          | \$              | Fixed<br>Variabl  |
| Website:  |                                                                                 |                |             |                 |                   |